Factory Soft Venezuela, C.A. Servicio y Soporte Page 1 of 14 8:43:31AM

[Listado de Ver](https://efactoryerp.com/profit-plus-2k8/sistema-profit-plus-administrativo-2k8/como-generar-cheques-devueltos-en-profit-plus-administrativo-2k8.html)siones por Componente

Tipo: Igual a Mejora, Depuració[n, Novedad o Otro; Fecha: Desde 01/08/2019 Hasta 31/08/2019](https://efactoryerp.com/profit-plus-2k8/sistema-profit-plus-administrativo-2k8/curso-de-inventarios-con-profit-plus-administrativo-2k8.html); Ordenado por: 1º campo Ascendente

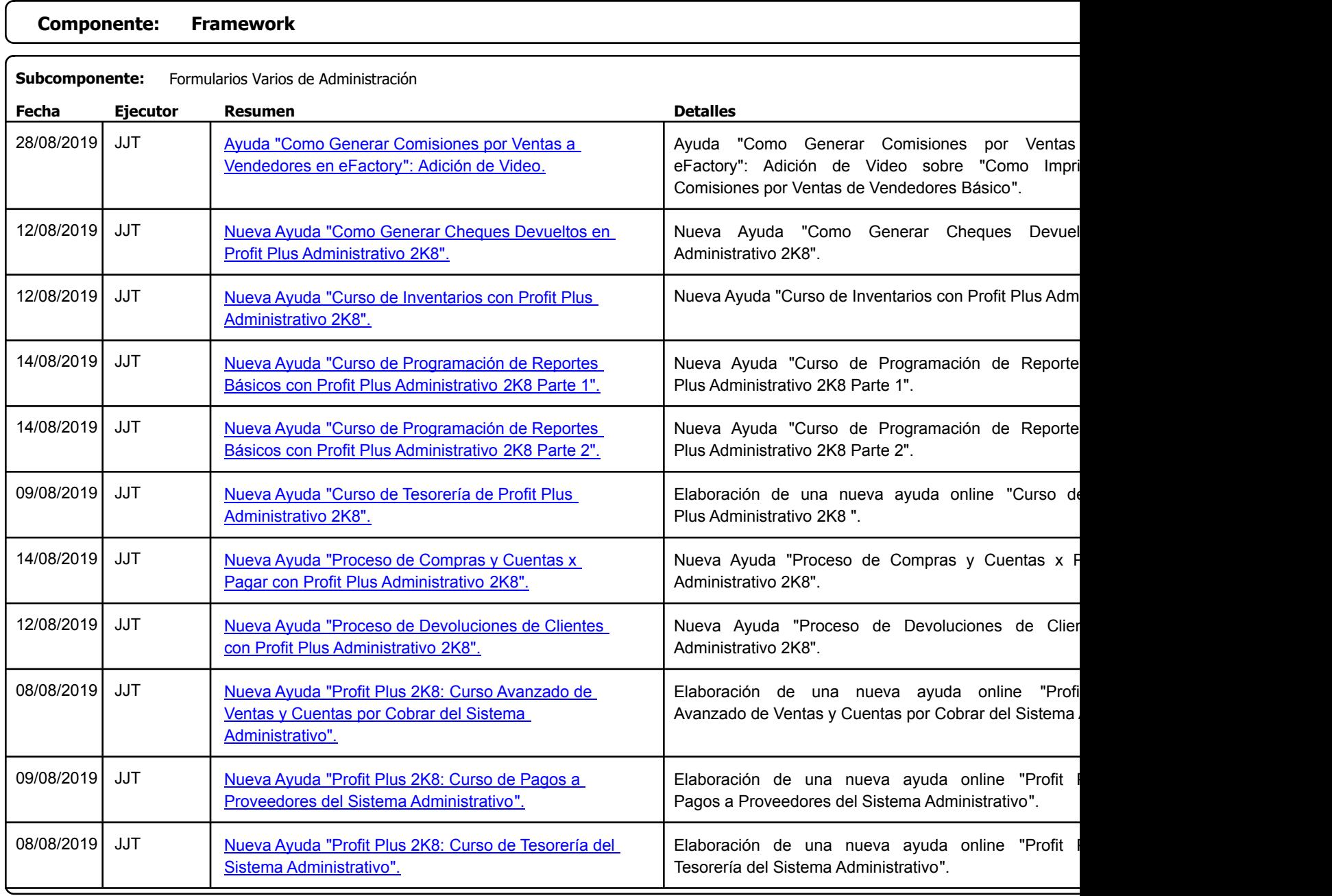

https://efactoryerp.com eFactory Administrativo : FSV : JFP : rListado\_Versiones\_componente.aspx (ADM\_VER\_03)

Factory Soft Venezuela, C.A. Servicio y Soporte Page 2 of 14 8:43:31AM

## [Listado de Ver](https://efactoryerp.com/profit-plus-2k8/sistema-profit-plus-administrativo-2k8/curso-practico-avanzado-del-modulo-de-ventas-parte-2.html)siones por Componente

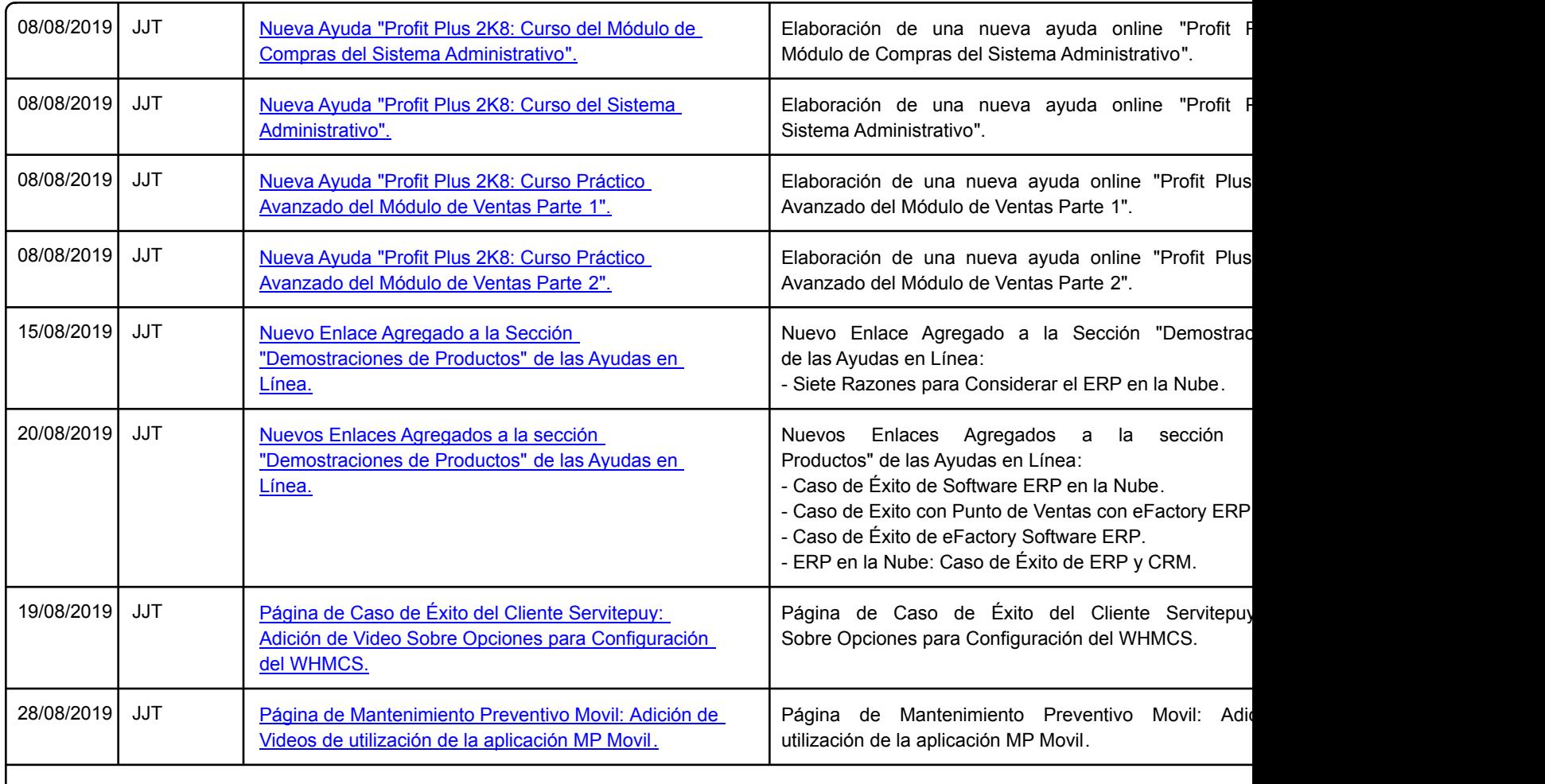

Factory Soft Venezuela, C.A. Servicio y Soporte Page 3 of 14 8:43:31AM

[Listado de Ver](https://efactoryerp.com/profit-plus-2k8/sistema-profit-plus-contabilidad-2k8/curso-de-contabilidad-para-soportistas-con-profit-plus-contabilidad-2k8.html)siones por Componente

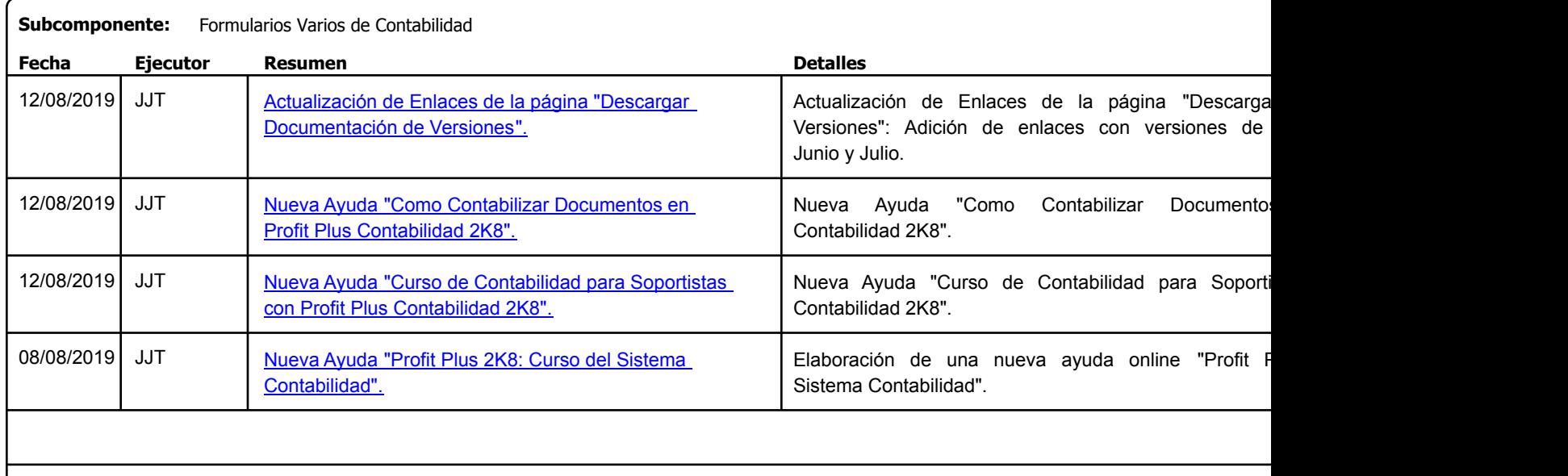

Factory Soft Venezuela, C.A. Servicio y Soporte Page 4 of 14 8:43:31 AM Servicio y Soporte Page 4 of 14 8:43:31 AM Servicio y Soporte Page 4 of

Listado de Versiones por Componente

| <b>Componente:</b><br><b>Módulo de Compras</b> |                 |                                                                                       |                                                                                                    |
|------------------------------------------------|-----------------|---------------------------------------------------------------------------------------|----------------------------------------------------------------------------------------------------|
| Subcomponente:<br>Adelantos de Proveedores     |                 |                                                                                       |                                                                                                    |
| Fecha                                          | <b>Ejecutor</b> | <b>Resumen</b>                                                                        | <b>Detalles</b>                                                                                                    |
| 08/08/2019                                     | <b>RJG</b>      | Nueva funcionalidad de búsqueda incremental en<br>Adelantos de Proveedores            | Agregamos la funcionalidad de búsqueda incremen<br>Proveedores, para los campos Proveedor y Comprador.                                                                                                  |
|                                                |                 |                                                                                       |                                                                                                    |
| Subcomponente:<br>Pagos a Proveedores          |                 |                                                                                       |                                                                                                    |
| Fecha                                          | <b>Ejecutor</b> | <b>Resumen</b>                                                                        | <b>Detalles</b>                                                                                                    |
| 16/08/2019                                     | <b>RJG</b>      | En Pagos, agregamos la funcionalidad de búsqueda<br>incremental en el campo Comprador | En Pagos, agregamos la funcionalidad de búsqued<br>campo Comprador                                                                                                    |
|                                                |                 |                                                                                       |                                                                                                    |
| Subcomponente:<br>Proveedores                  |                 |                                                                                       |                                                                                                    |
| Fecha                                          | <b>Ejecutor</b> | <b>Resumen</b>                                                                        | <b>Detalles</b>                                                                                                    |
| 09/08/2019                                     | JJT             | Nuevo Complemento "Exportar con Filtros" en<br>Proveedores.                           | Nuevo Complemento "Exportar con Filtros" en<br>complemento permite exportar un archivo (En los<br>XML con Esquema, TXT o Json) con los prove<br>Estatus, Sucursal, Vendedor, Zona, País, Atributos y Pa |
|                                                |                 |                                                                                       |                                                                                                    |
| Subcomponente:<br>Requerimientos de Consumos   |                 |                                                                                       |                                                                                                    |
| Fecha                                          | <b>Ejecutor</b> | <b>Resumen</b>                                                                        | <b>Detalles</b>                                                                                                    |
| 14/08/2019                                     | JJT             | Nuevo Formato "Formato de Requerimientos de<br>Consumos".                             | Nuevo Formato "Formato de Requerimientos de Consur                                                                                                    |
|                                                |                 |                                                                                       |                                                                                                    |
|                                                |                 |                                                                                       |                                                                                                    |

https://efactoryerp.com eFactory Administrativo : FSV : JFP : rListado\_Versiones\_componente.aspx (ADM\_VER\_03)

Factory Soft Venezuela, C.A. Servicio y Soporte Page 5 of 14 8:43:31AM

Listado de Versiones por Componente

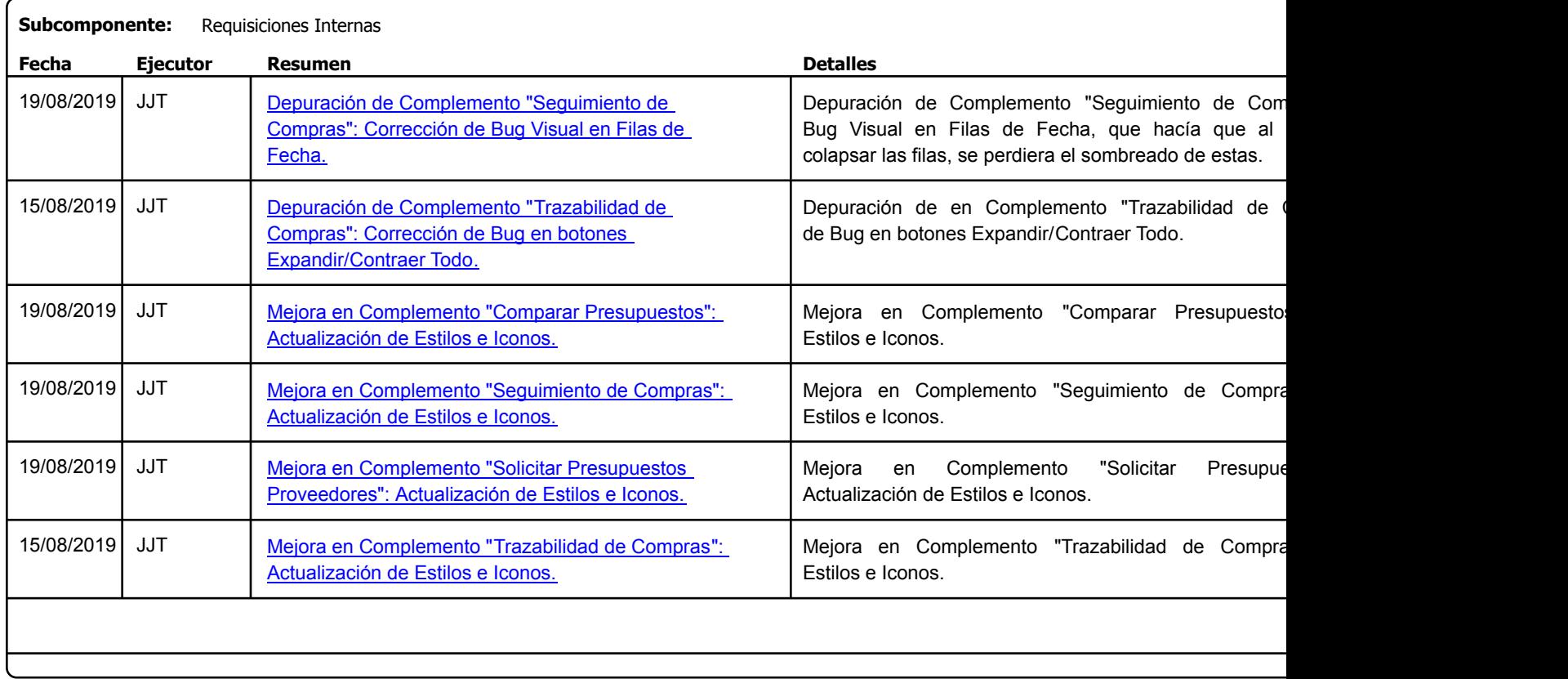

Factory Soft Venezuela, C.A. Servicio y Soporte Page 6 of 14 8:43:31AM

Listado de Versiones por Componente

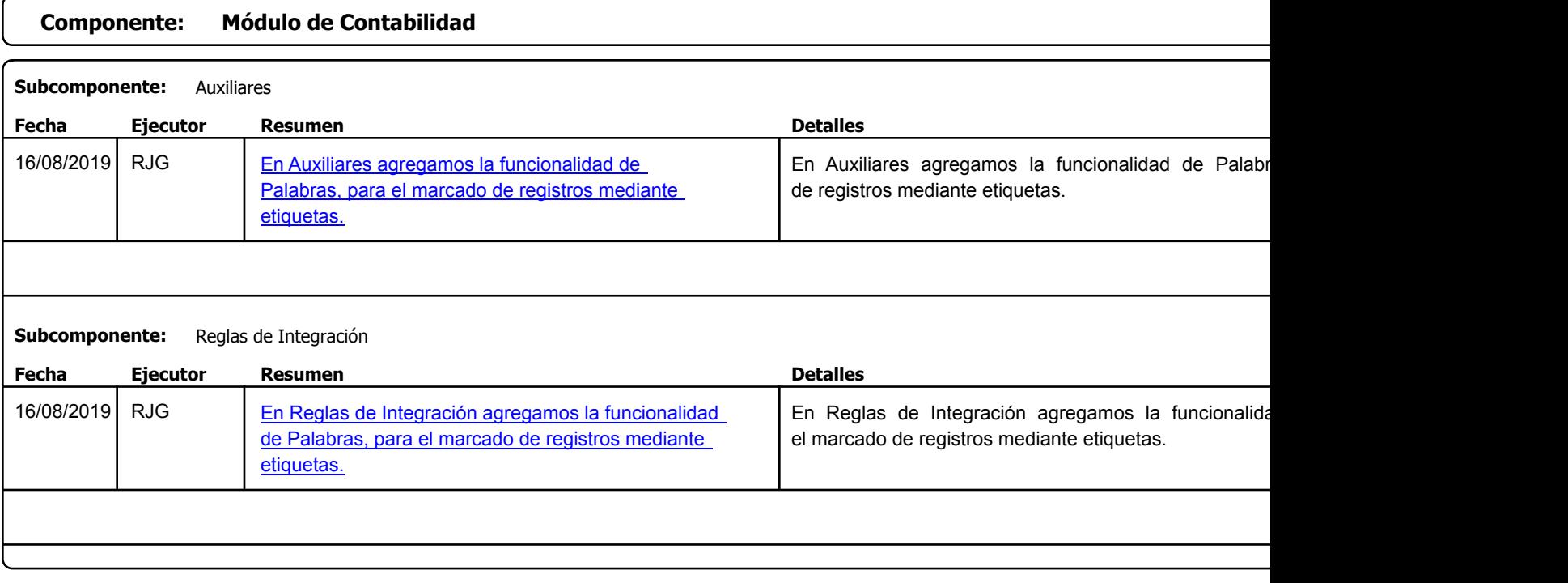

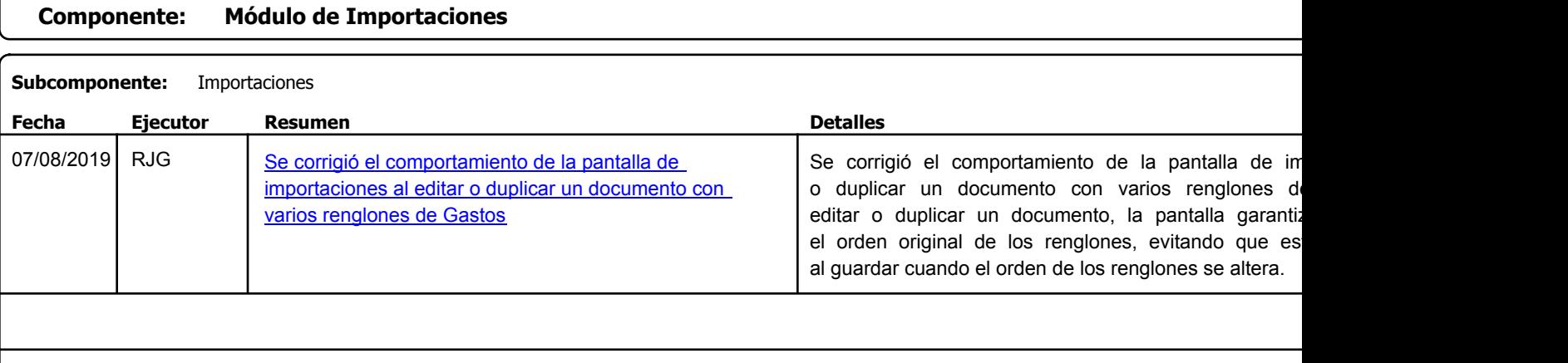

Factory Soft Venezuela, C.A. Servicio y Soporte Page 7 of 14 8:43:31AM

Listado de Versiones por Componente

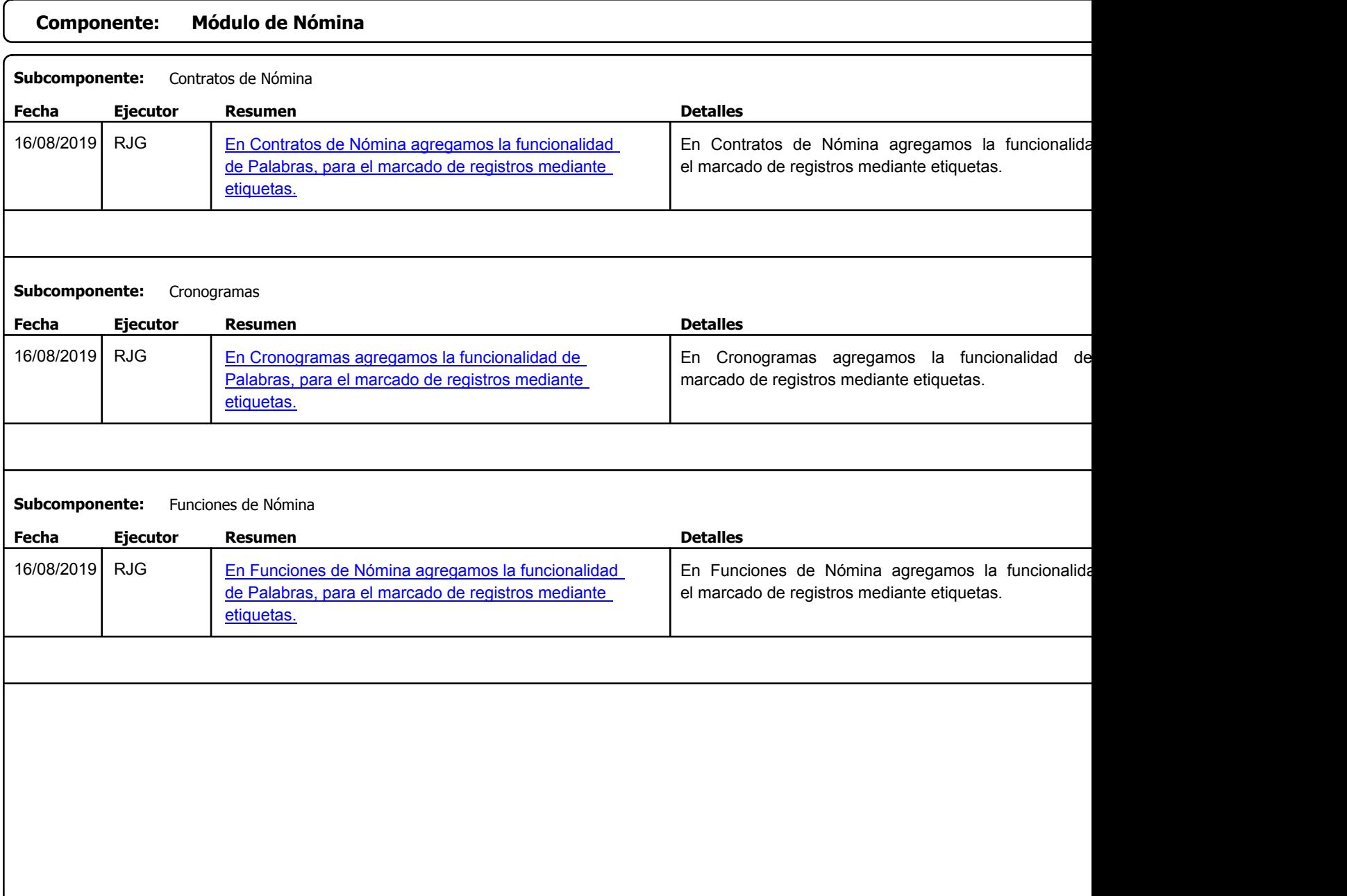

Factory Soft Venezuela, C.A. Servicio y Soporte Page 8 of 14 8:43:31AM

Listado de Versiones por Componente

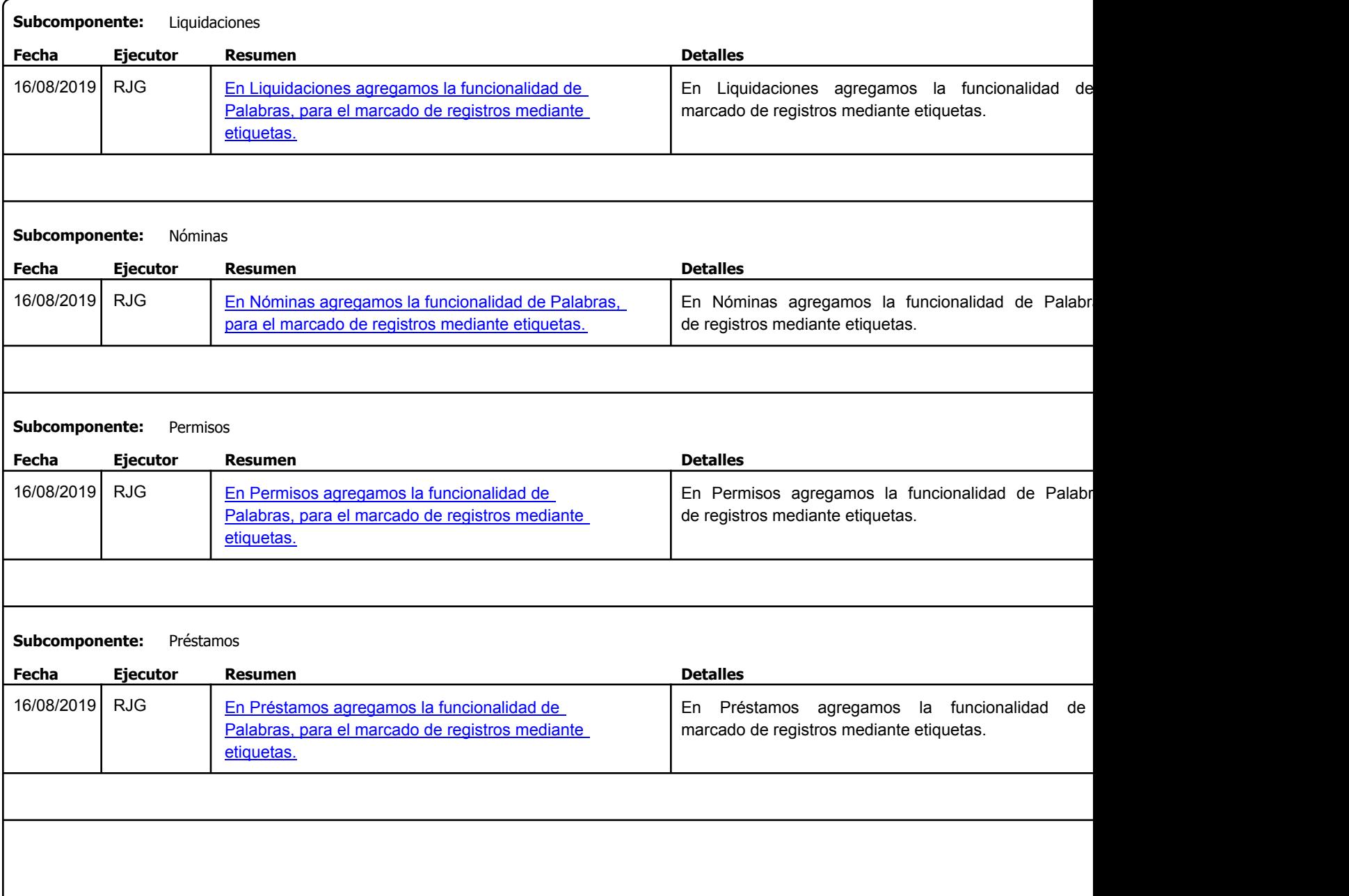

Factory Soft Venezuela, C.A. Servicio y Soporte Page 9 of 14 8:43:31AM

Listado de Versiones por Componente

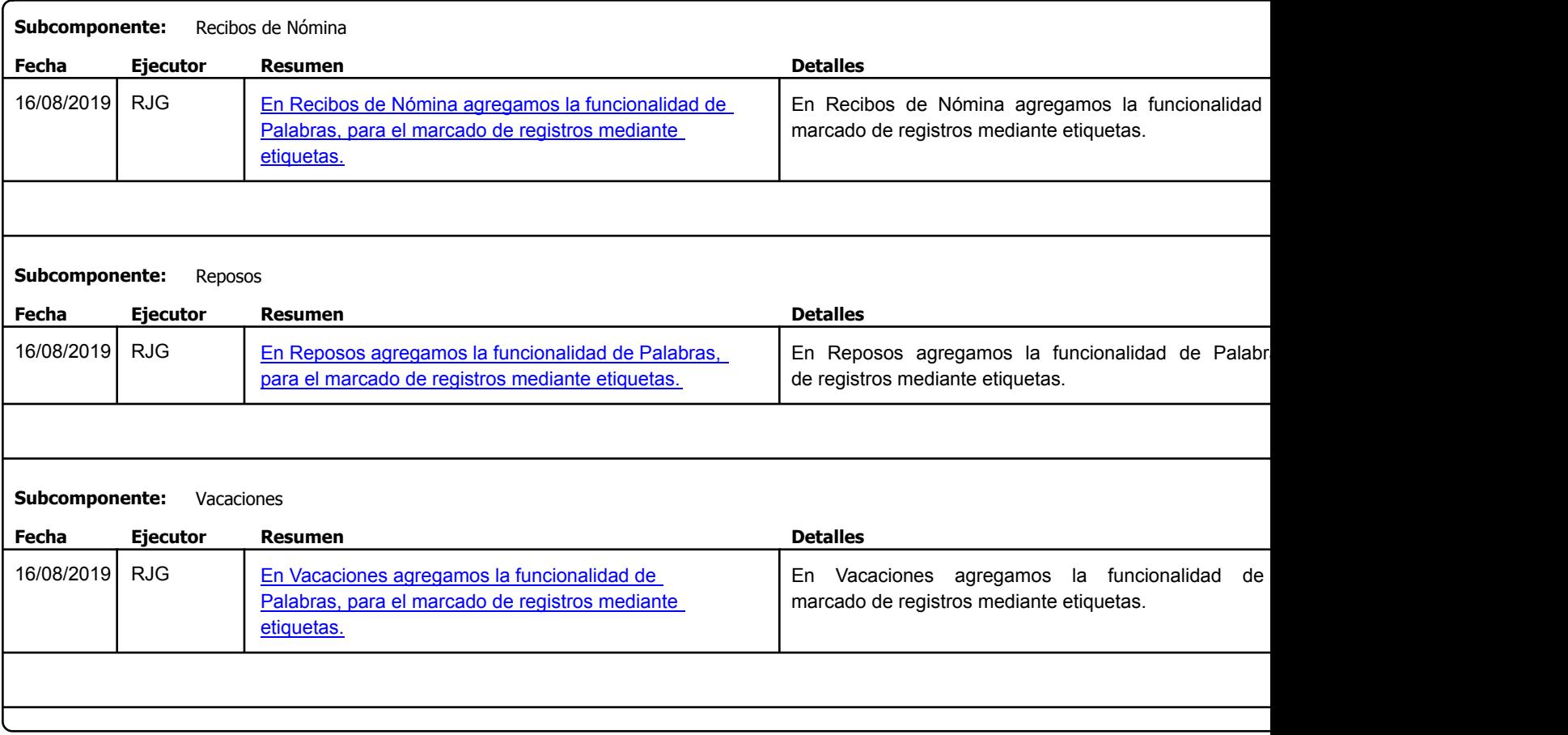

Factory Soft Venezuela, C.A. Servicio y Soporte Page 10 of 14 8:43:31AM

Listado de Versiones por Componente

Tipo: Igual a Mejora, Depuración, Novedad o Otro; Fecha: Desde 01/08/2019 Hasta 31/08/2019; Ordenado por: 1º campo Ascendente

## **Componente: Módulo de Servicio y Soporte**

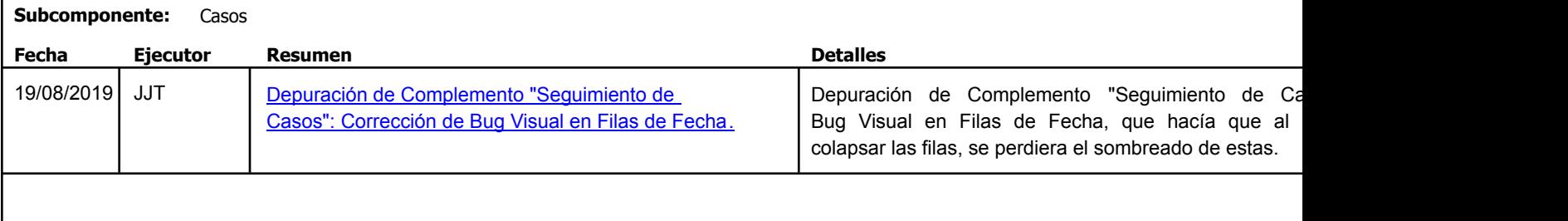

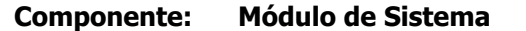

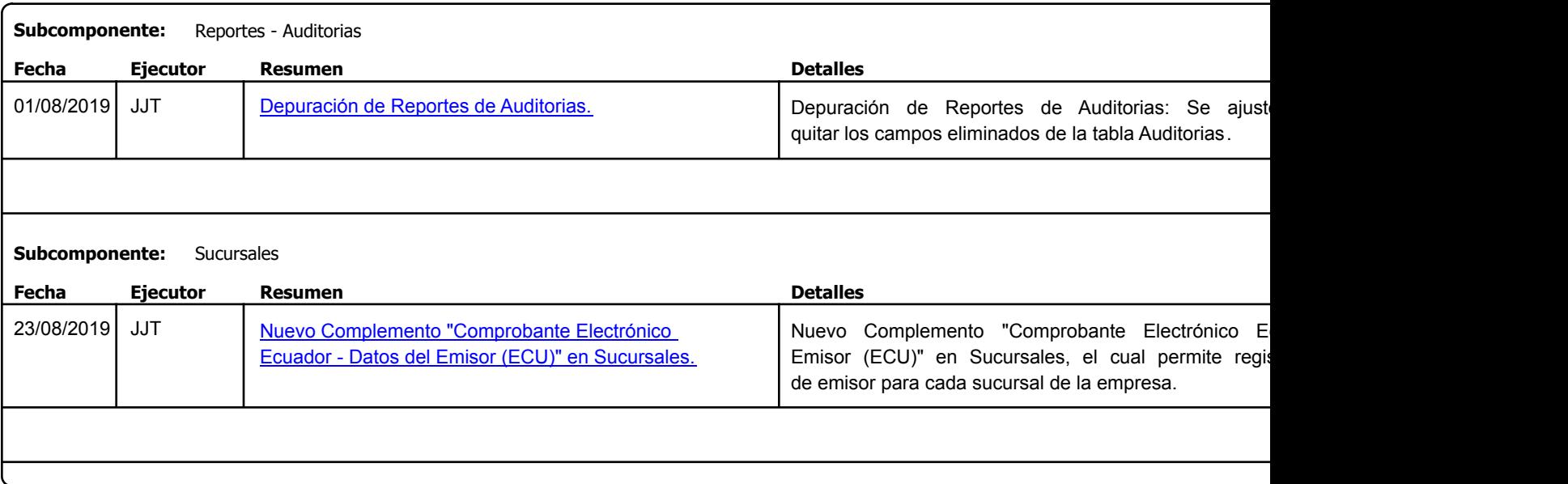

Factory Soft Venezuela, C.A. Servicio y Soporte Page 11 o

Listado de Versiones por Componente

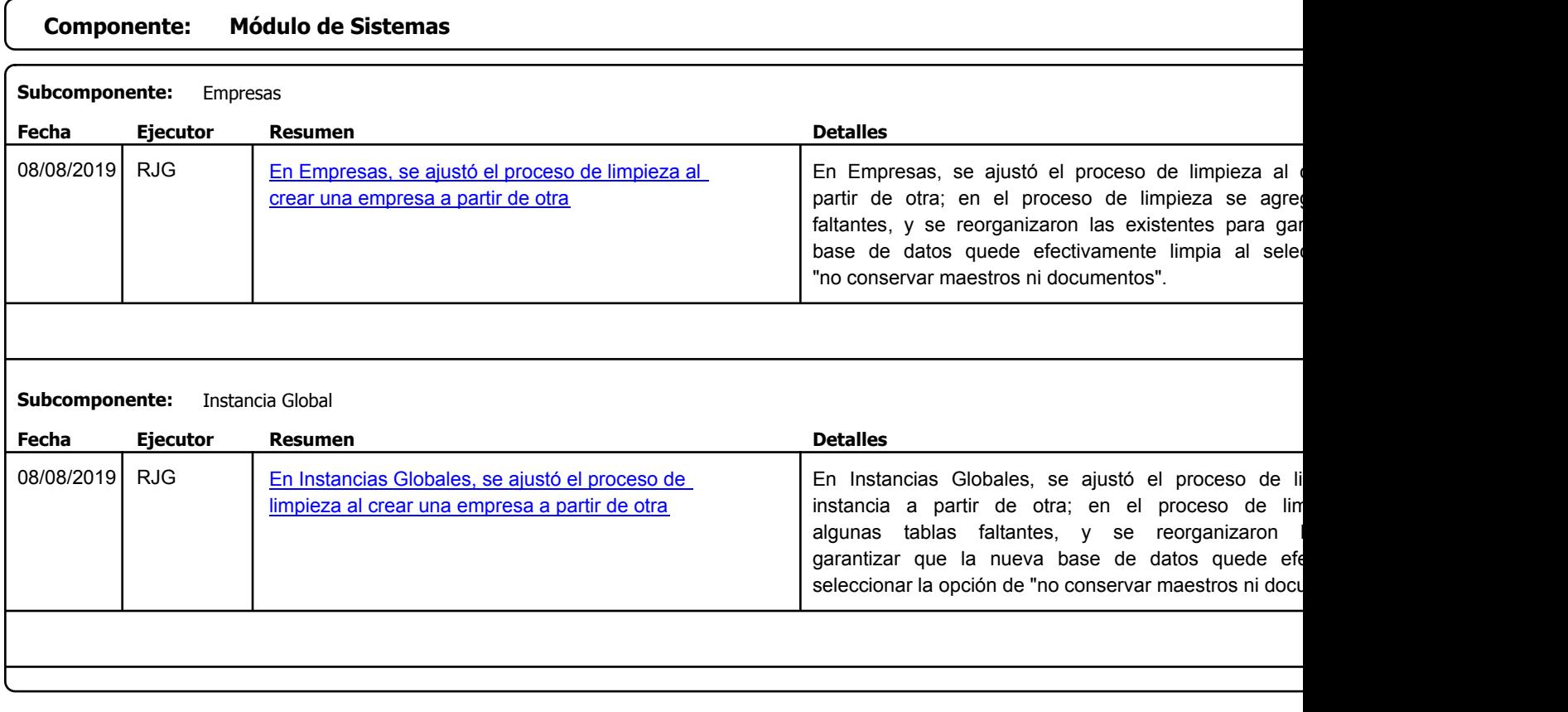

Factory Soft Venezuela, C.A. Servicio y Soporte Page 12 o

Listado de Versiones por Componente

Tipo: Igual a Mejora, Depuració[n, Novedad o Otro; Fecha: Desde 01/08/2019 Hasta 31/08/2019](https://efactoryerp.com/modulo-ventas/como-cargar-un-adelanto-a-un-cliente-en-efactory-erp.html); Ordenado por: 1º campo Ascendente

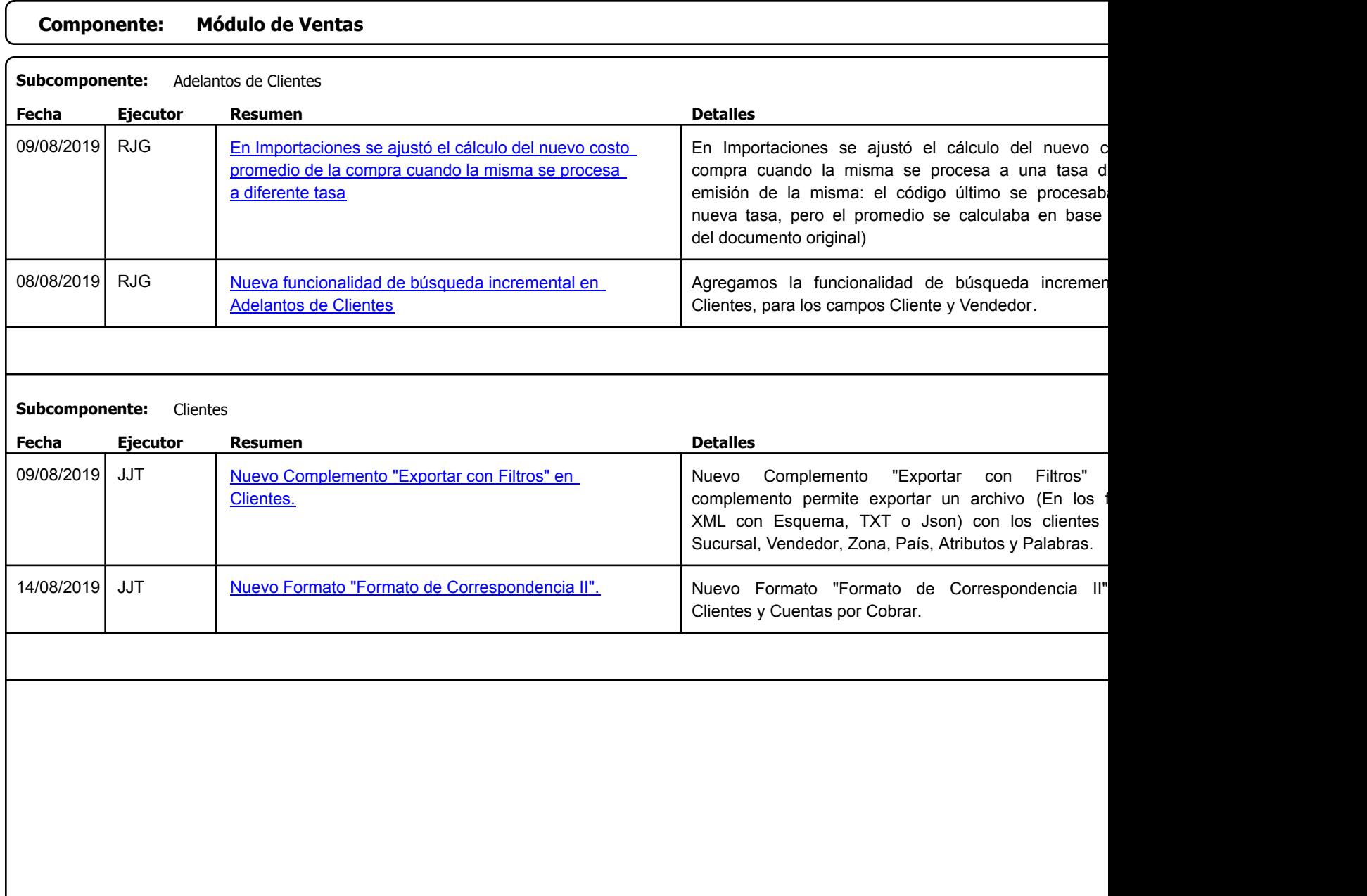

https://efactoryerp.com eFactory Administrativo : FSV : JFP : rListado\_Versiones\_componente.aspx (ADM\_VER\_03)

Factory Soft Venezuela, C.A. Servicio y Soporte Page 13 of 14 8:43:31AM

## Listado de Versiones por Componente

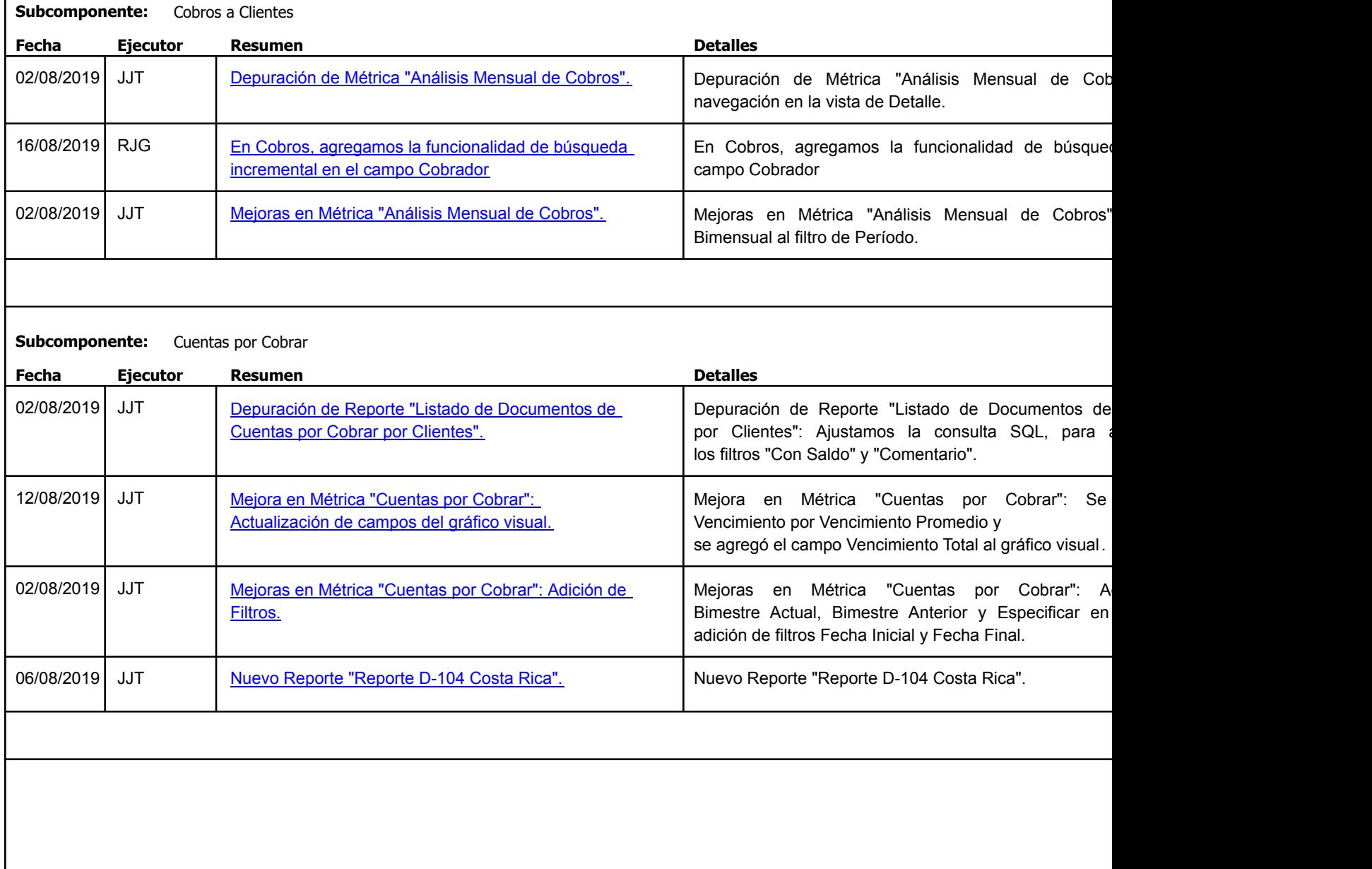

Factory Soft Venezuela, C.A. Servicio y Soporte Page 14 o

Listado de Versiones por Componente

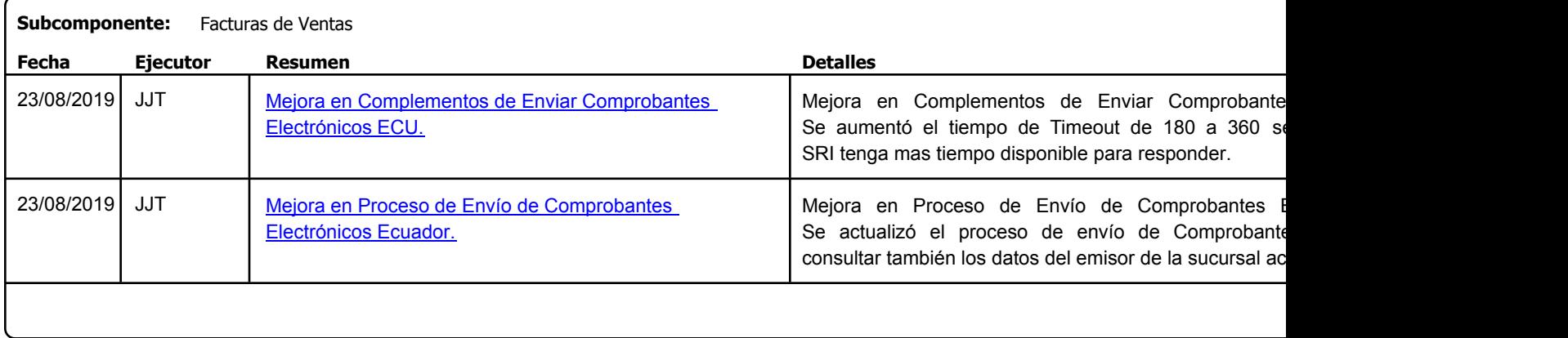